**Feuille de travail 1 (RAS 3.5 – Optimisation linéaire) – Corriger**

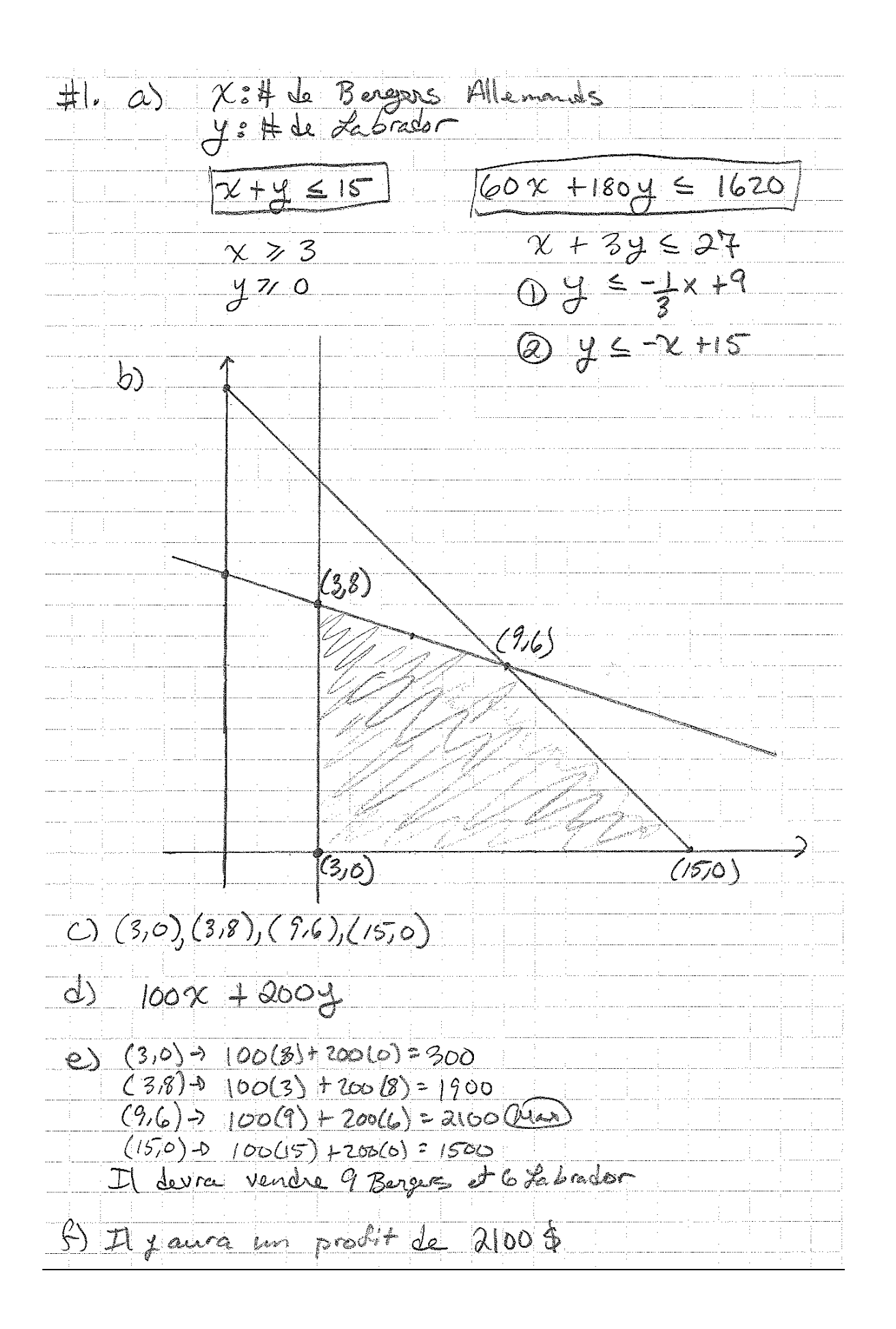

Hol. 2 H Sois le termis  $X+Y55$  $X + 1,54,76$  $\chi$  70  $470$ a) xitt 1er veston  $#3.$  $H: \#$  2° verton  $\begin{array}{rcl}\n\hline\n\frac{\partial OX + IOy}{\partial} & \leq \frac{7}{0} \\
\frac{\partial OX}{\partial} & +15y & \leq 480\n\end{array}$  $X \ge 0$  $770$ 6) Profit: 20x +15y  $\overline{\mathcal{L}}$ 

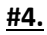

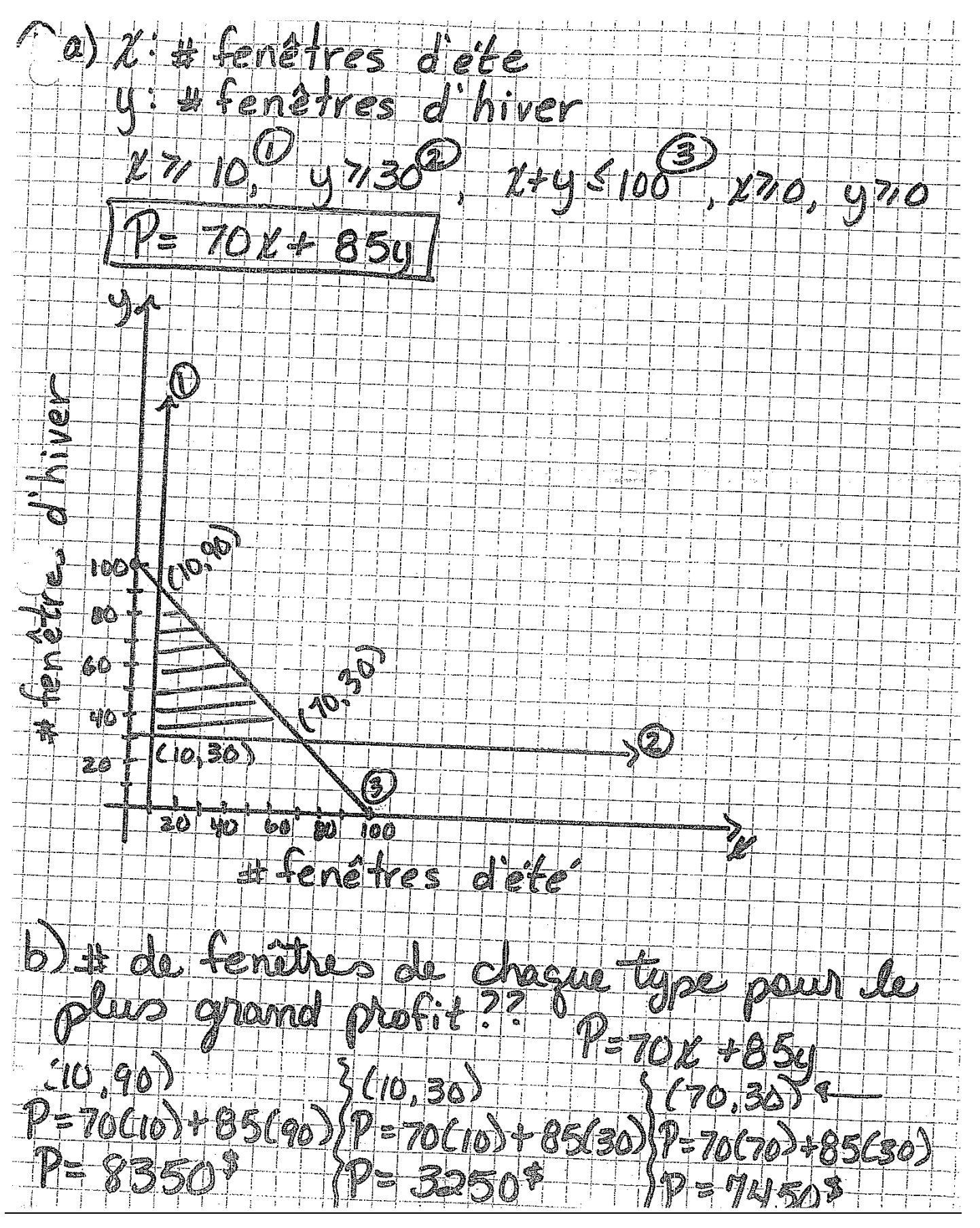

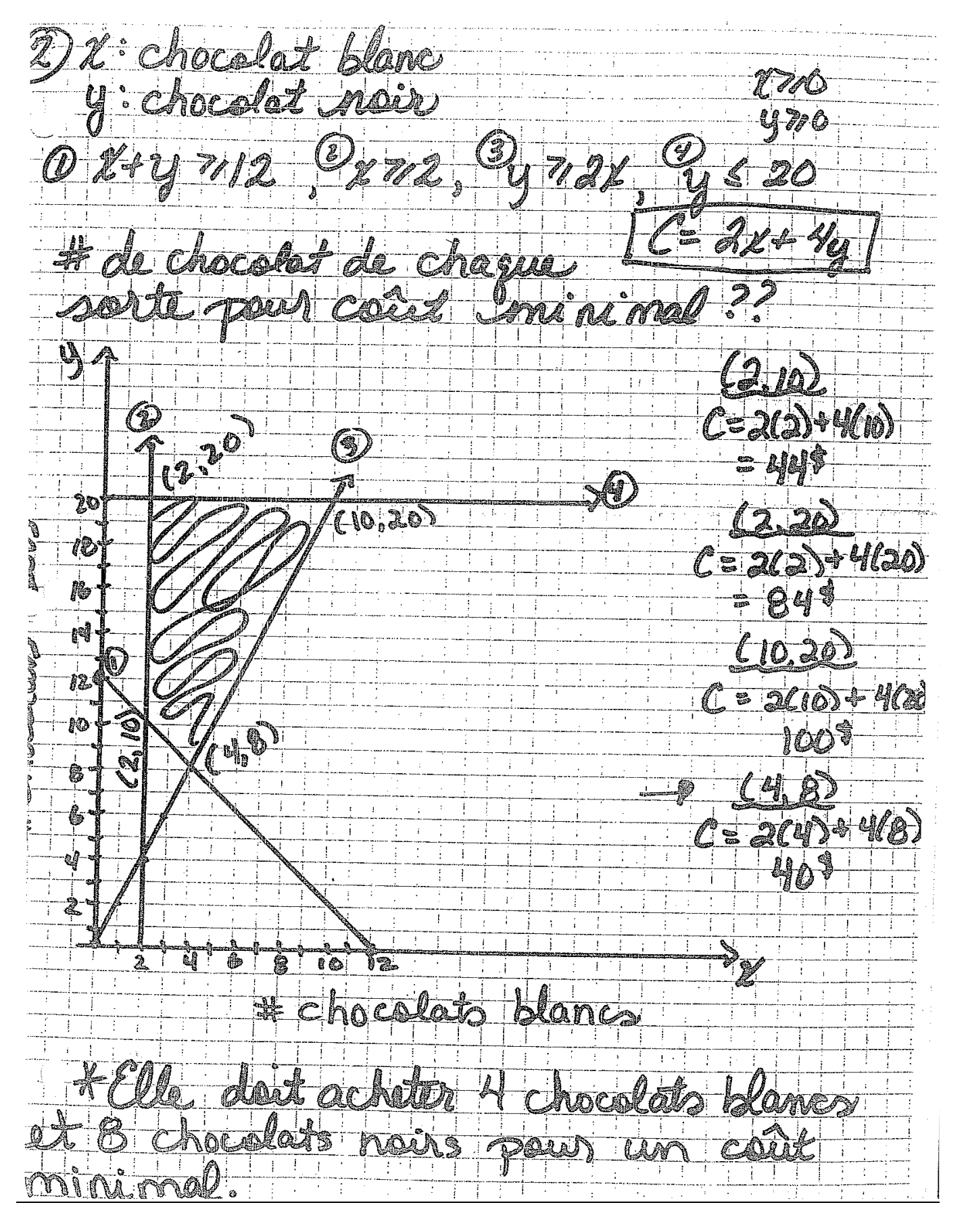

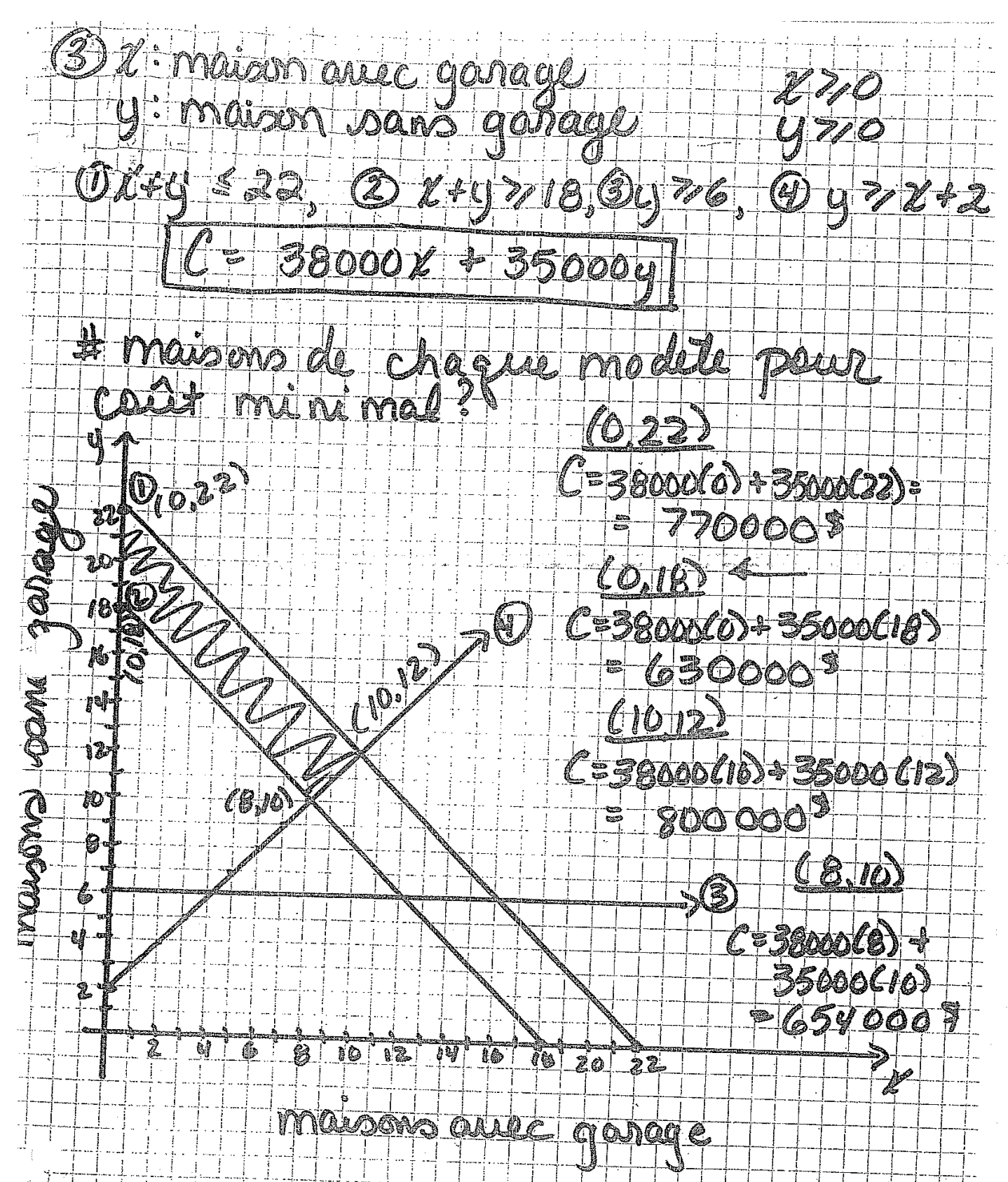